## by Sergey Zhutyaev, RW3BP & Vladimir Barchukov

 $\overline{\text{EME}}$ 

EME SHF

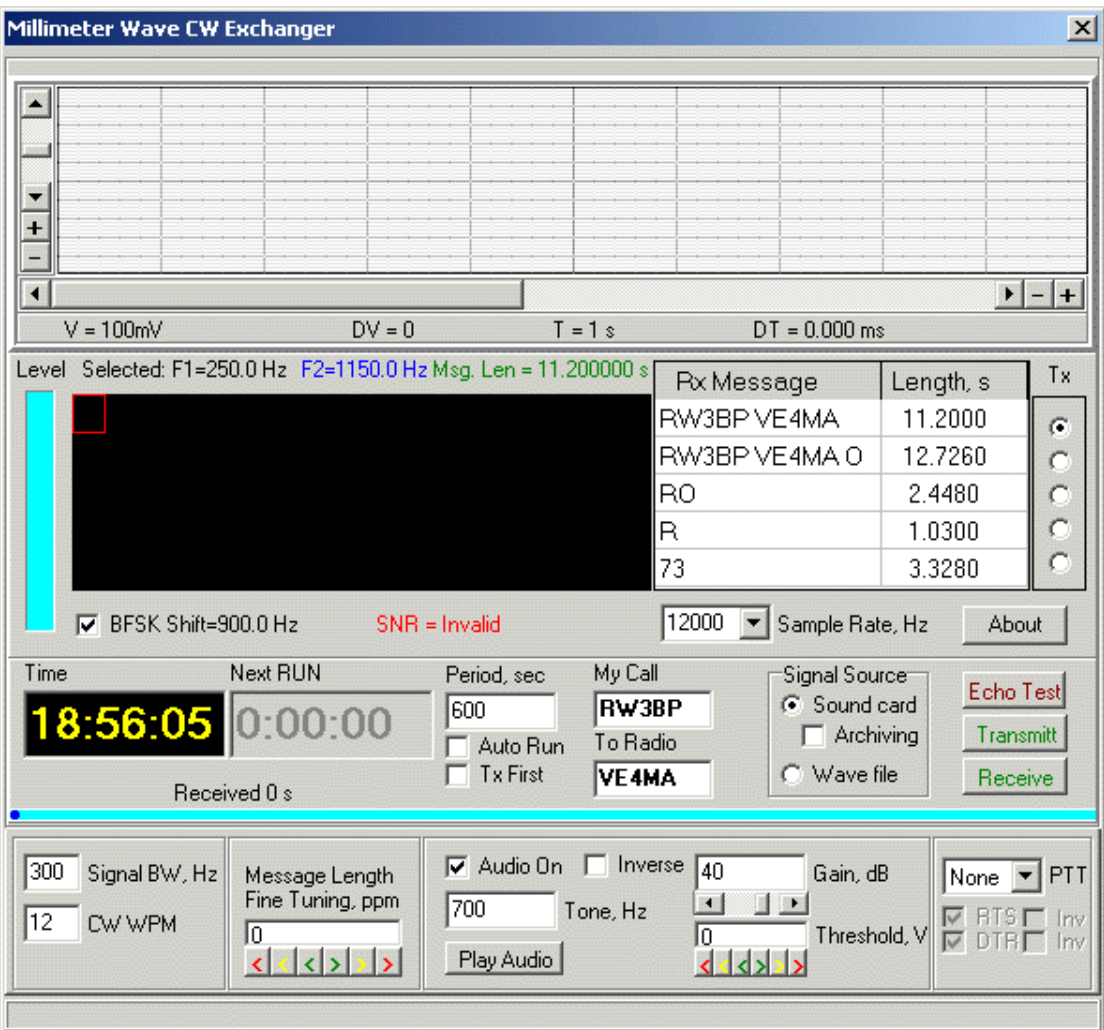

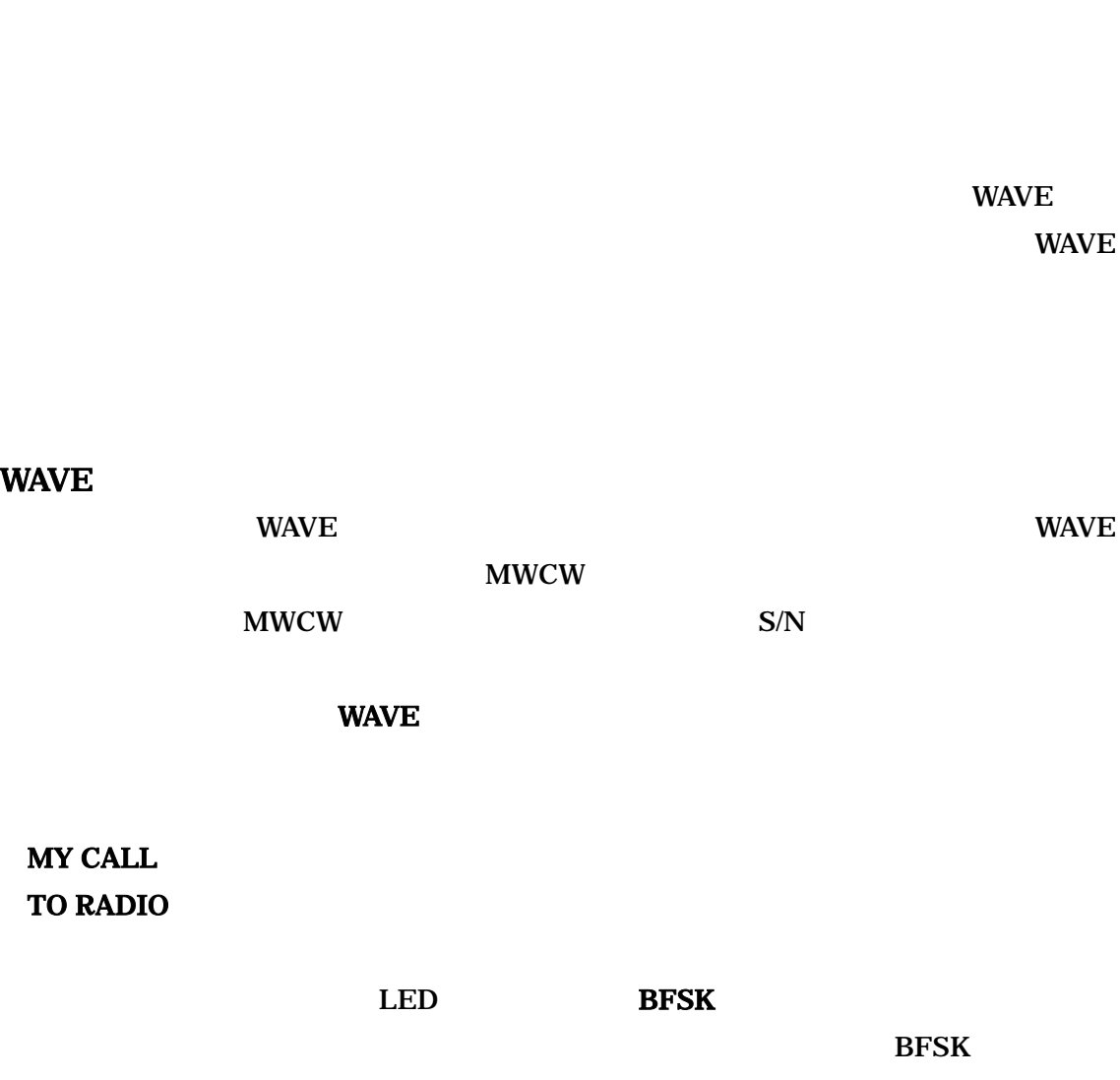

れは90個の方形ピクセル集合、すなわち18\*5列の LED がある。LED の左側は電文  $LED$ 

PLAY AUDIO

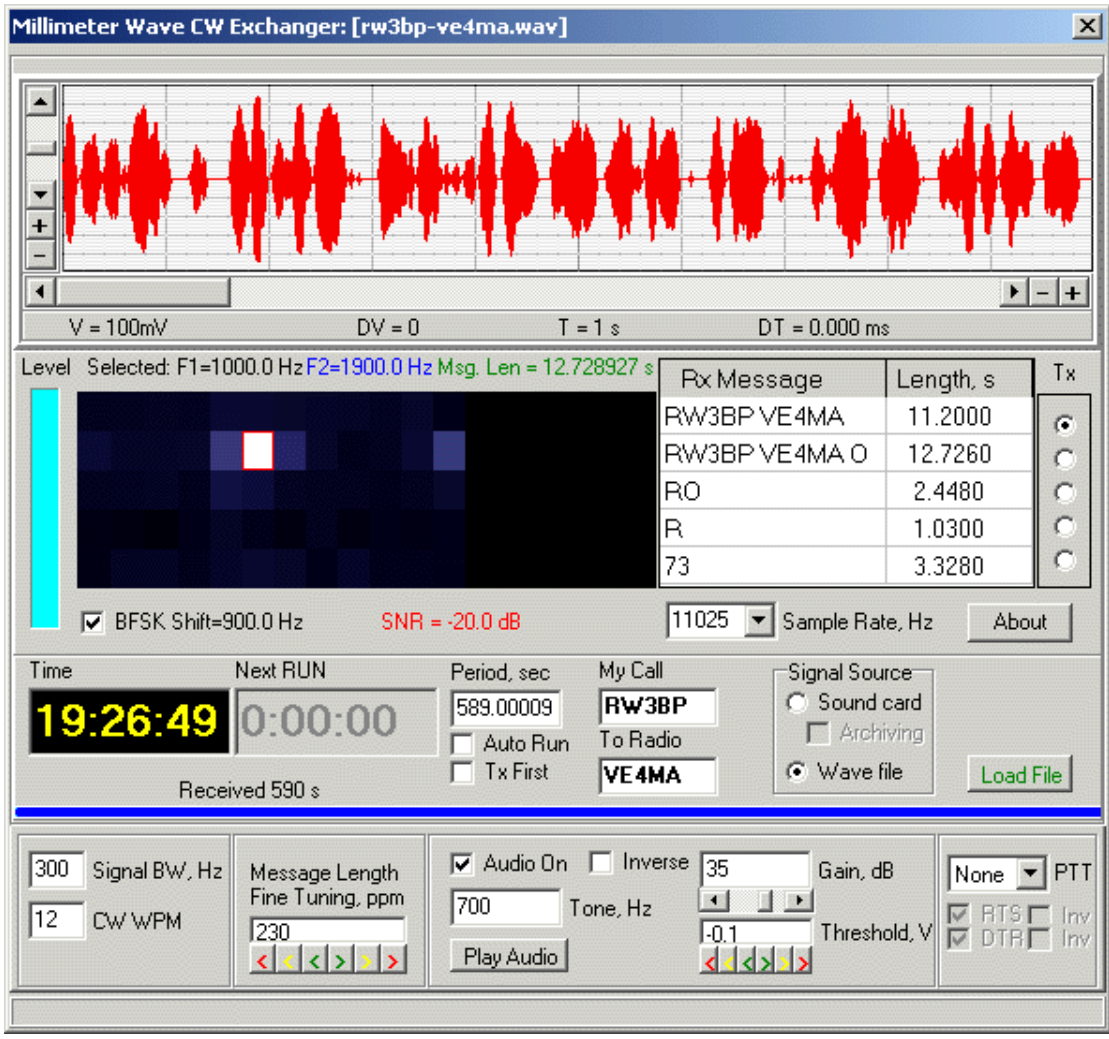

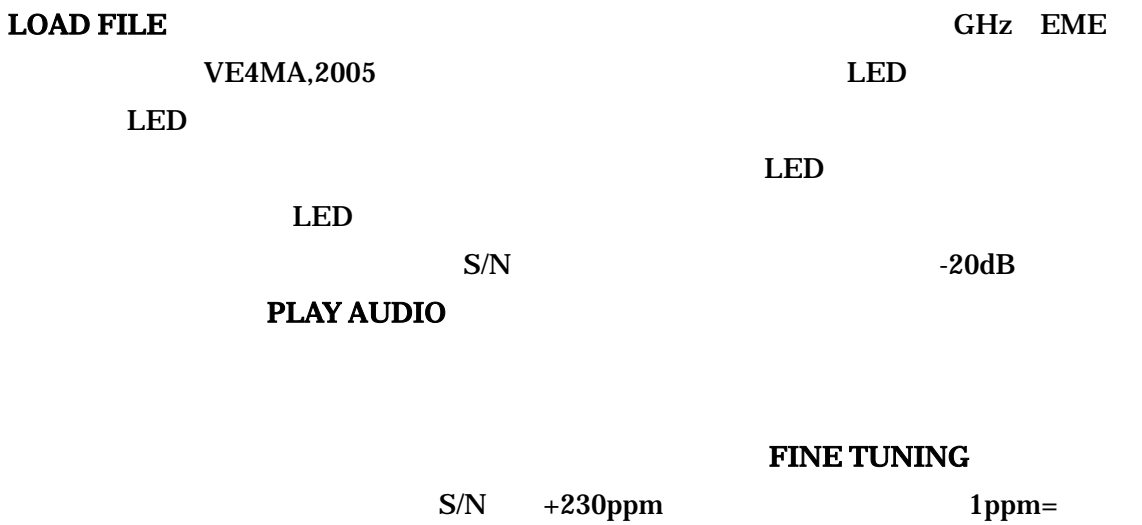

10000ppm

<u>12.728927</u> 12.726

 $+/-200-300$ ppm

ートの11025<br>Hz マイトラングサルの WAVE マンプルレート

ーランド WAVE ファイルアトリビューション WAVE

GAIN

 $\sim$  2  $\sim$  2  $\sim$ 

**WAVE** 2002年 2012年 2012年 2012年 2012年 2012年 2012年 2012年 2012年 2012年 2012年 2012年 2012年 2012年 2012年 2012年 2012年 2012年 2012年 2012年 2012年 2012年 2012年 2012年 2012年 2012年 2012年 2012年 2012年 2012年 2012年 2012年 2012年 2012年 2012年 2012年

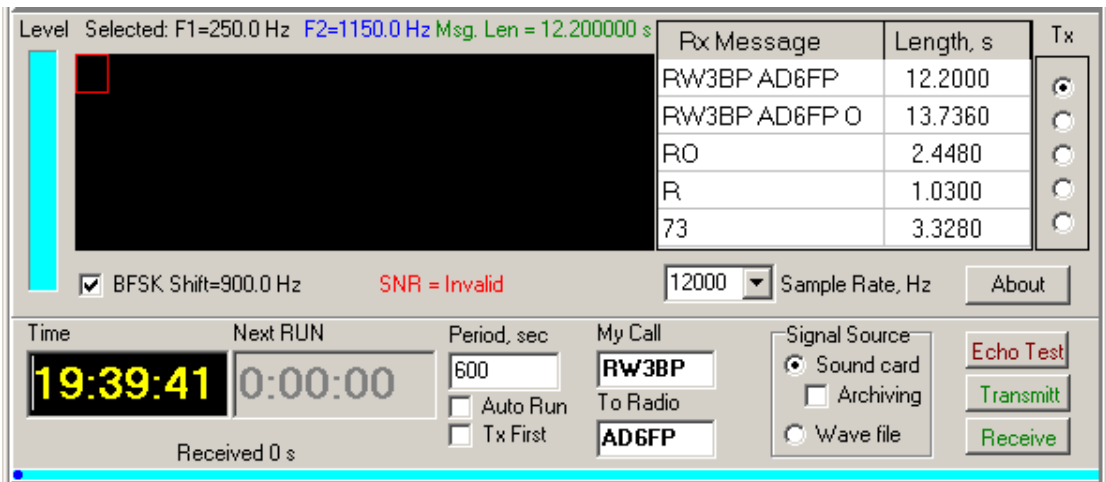

 $12000$ 

 $\rm{EME}$ 

 $600$ 

**ARCHIVING** 

**WAVE** 

T/R COM

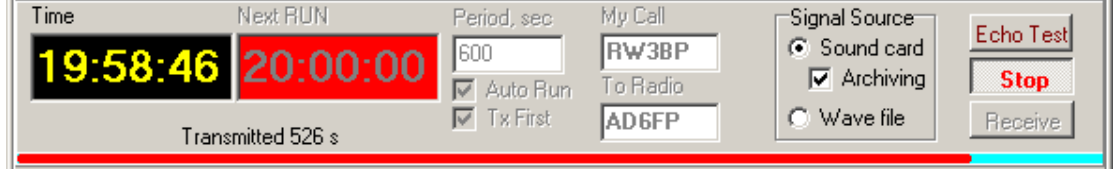

 $\mathbf 1$  - The contract  $\mathbf 1$  - The contract  $\mathbf 2$ 

 $\overline{I}$ NEXT RUN TX FIRST AUTO RUN

COM  $\mathbf{C}$ 

**MYCALL** 

W5LUA, VE4MA, AD6FP

M CW ZIP www.ve1alq.com